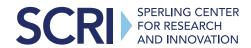

### **Guidance and Recommendations**

The Enrichment Course Selector and Feasibility Tool assists program managers and planning teams in evaluating a program or site's capability to offer content-specific enrichment activities aligning with student interests and the district/organization's learning priorities. The rubric covers content focus areas for a comprehensive enrichment plan. Managers can use this to determine if their program can provide content-focused programs independently or if external/community support is needed.

This tool does not decide if a content-focused course should be offered; instead, it helps identify capacity and alignment to your vision and intended priorities.

Fill out the overarching summer learning program information. This information will be used for course/content selection review to establish alignment.

| STEP 1: PROGRAM DETAILS                                                 |  |
|-------------------------------------------------------------------------|--|
| Learning Program Name                                                   |  |
| Program Vision                                                          |  |
| Program Student Learning Priorities: Academic                           |  |
| Program Student Learning Priorities:<br>Social Emotional Learning (SEL) |  |

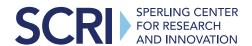

Assess each content focus area using the five indicators of high-quality enrichment curricula: Youth Interest, Capacity, Program Vision Alignment, and Learning Priorities. Refer to the program details (above) for alignment. Rate each area on a scale from Low to High. Add the scores for each area, then select the top 5 for the next step.

#### **STEP 2: COURSE CONTENT SELECTOR**

**Rating Scale** 1 = Low 2 = Moderate 3 = High

|                                         | The state of the state of the s |                                                                   |                     |                       |               |                                    |
|-----------------------------------------|----------------------------------------------------------------------------------------------------|-------------------------------------------------------------------|---------------------|-----------------------|---------------|------------------------------------|
| Content Focus Area                      | Youth<br>Interest                                                                                                    | Capacity<br>(Resources,<br>assets, expertise,<br>materials, etc.) | Vision<br>Alignment | Academic<br>Alignment | SEL Alignment | Capacity and<br>Alignment<br>Score |
| Example: Civics/<br>History             | 1                                                                                                    | 2                                                                 | 3                   | 3                     | 3             | 12                                 |
| Civics/History                          |                                                                                                    |                                                                   |                     |                       |               |                                    |
| Coding                                  |                                                                                                    |                                                                   |                     |                       |               |                                    |
| Computer Graphics                       |                                                                                                    |                                                                   |                     |                       |               |                                    |
| Culinary Arts                           |                                                                                                    |                                                                   |                     |                       |               |                                    |
| Environmental                           |                                                                                                    |                                                                   |                     |                       |               |                                    |
| Folk Art/Crafts                         |                                                                                                    |                                                                   |                     |                       |               |                                    |
| Gaming                                  |                                                                                                    |                                                                   |                     |                       |               |                                    |
| Literary Arts                           |                                                                                                    |                                                                   |                     |                       |               |                                    |
| Music Tech & Video                      |                                                                                                    |                                                                   |                     |                       |               |                                    |
| Performing Art<br>dance, music, theater |                                                                                                    |                                                                   |                     |                       |               |                                    |
| Robotics                                |                                                                                                    |                                                                   |                     |                       |               |                                    |
| Sports/Recreation                       |                                                                                                    |                                                                   |                     |                       |               |                                    |
| STEAM/STEM                              |                                                                                                    |                                                                   |                     |                       |               |                                    |
| Visual Arts                             |                                                                                                    |                                                                   |                     |                       |               |                                    |
| Other<br>fill in                        |                                                                                                    |                                                                   |                     |                       |               |                                    |
|                                         |                                                                                                    |                                                                   |                     |                       |               |                                    |
|                                         |                                                                                                    |                                                                   |                     |                       |               |                                    |
|                                         |                                                                                                    |                                                                   |                     |                       |               |                                    |

| TOP 5 CONTENT<br>AREAS<br>Highest totals | 1. |
|------------------------------------------|----|
|                                          | 2. |
|                                          | 3. |
|                                          | 4. |
|                                          | 5. |

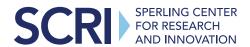

### **Guidance and Recommendations**

Assessing your school/organization's resources and capacity is crucial to developing or adjusting an expanded learning program with enrichment. This tool evaluates alignment between your capacity/resources and implementing a specific quality-enrichment course. Consider both the cost and expected value when determining feasibility.

To evaluate, fill out the tables on pages 4 and 5 for EACH of the top five content areas from Step 2. Complete the content overview table with your course details and then proceed to the operational/program capacity chart. Each question will help assess strengths, needs, and potential next steps for robust course planning.

| STEP 3: FEASIBILITY                                |  |  |
|----------------------------------------------------|--|--|
| CONTENT OVERVIEW                                   |  |  |
| Content Focus: Pathway/Subject Ex. Performing Arts |  |  |
| Is this course new, existing, or to be expanded?   |  |  |
| Course Length/Dosage Ex. Semester-long, weekly     |  |  |

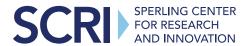

| Category                                                                                                    | <b>Response</b><br>(Yes, no, maybe) | Strengths / Needs / Next Steps |
|----------------------------------------------------------------------------------------------------|-------------------------------------|--------------------------------|
| Instructional Staff                                                                                                    | (Tes, 110, Illaybe)                 |                                |
| Is a specific certification recommended to teach this course?                                                                              |                                     |                                |
| Will the course be led by a certified teacher or staff member with content expertise in the enrichment focus area?                         |                                     |                                |
| Will the course be led by a community partner with expertise in the enrichment content focus area?                                         |                                     |                                |
| Does the instructor for the course have experience working effectively with the target population?                                         |                                     |                                |
| Curriculum-Internal (Teacher-led)                                                                                                    |                                     |                                |
| Does the instructor have an existing curriculum for this course?                                                                           |                                     |                                |
| Does the curriculum span 25 sessions/hours?                                                                                                |                                     |                                |
| Is it adaptable for fewer or more sessions/ hours?                                                                                         |                                     |                                |
| Does your team have the expertise to create the curriculum?                                                                                |                                     |                                |
| Are there community partners, resources, or connections that could enhance the course through experiences, field trips, or guest speakers? |                                     |                                |
| Curriculum-External (Partner-led)                                                                                                    |                                     |                                |
| Does the provider have an existing curriculum for this course?                                                                             |                                     |                                |
| Does the curriculum span 25 sessions/<br>hours?                                                                                            |                                     |                                |
| ls it adaptable for fewer or more sessions/ hours?                                                                                         |                                     |                                |
| Are there community partners, resources, or connections that could enhance the course through experiences, field trips, or guest           |                                     |                                |

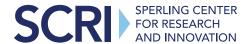

| OPERATIONAL/PROGRAM CAPACITY                                                                                                    |                                     |                                |  |  |
|----------------------------------------------------------------------------------------------------|-------------------------------------|--------------------------------|--|--|
| Category                                                                                                    | <b>Response</b><br>(Yes, no, maybe) | Strengths / Needs / Next Steps |  |  |
| Facilities & Tools                                                                                                    |                                     |                                |  |  |
| Do you have the appropriate facilities to teach the course effectively?                                                                     |                                     |                                |  |  |
| Do you have the appropriate equipment to teach the course effectively?                                                                      |                                     |                                |  |  |
| Do you have the appropriate technology to teach the course effectively?                                                                     |                                     |                                |  |  |
| Financial                                                                                                    |                                     |                                |  |  |
| Have you mapped out the budget to execute the course?                                                                                       |                                     |                                |  |  |
| Does the budget include the necessary curriculum?                                                                                           |                                     |                                |  |  |
| Does the budget include the necessary materials, supplies, and additional projected costs?                                                  |                                     |                                |  |  |
| Will funding be required for curriculum purchase or development?                                                                            |                                     |                                |  |  |
| Are there any existing or potential partners who may be interested in funding, sponsoring, or making an inkind contribution to this course? |                                     |                                |  |  |
| Will funding be required to contract with an external partner or hire an external instructor?                                               |                                     |                                |  |  |

Connect For More Tools & Resources

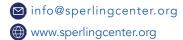